# **COMPITO DI DATA MINING & ANALYTICS 29 gennaio 2018 (Punteggio 17; Tempo 2h)**

### **Esercizio 1 (punti 4)**

Dato il seguente training set S:

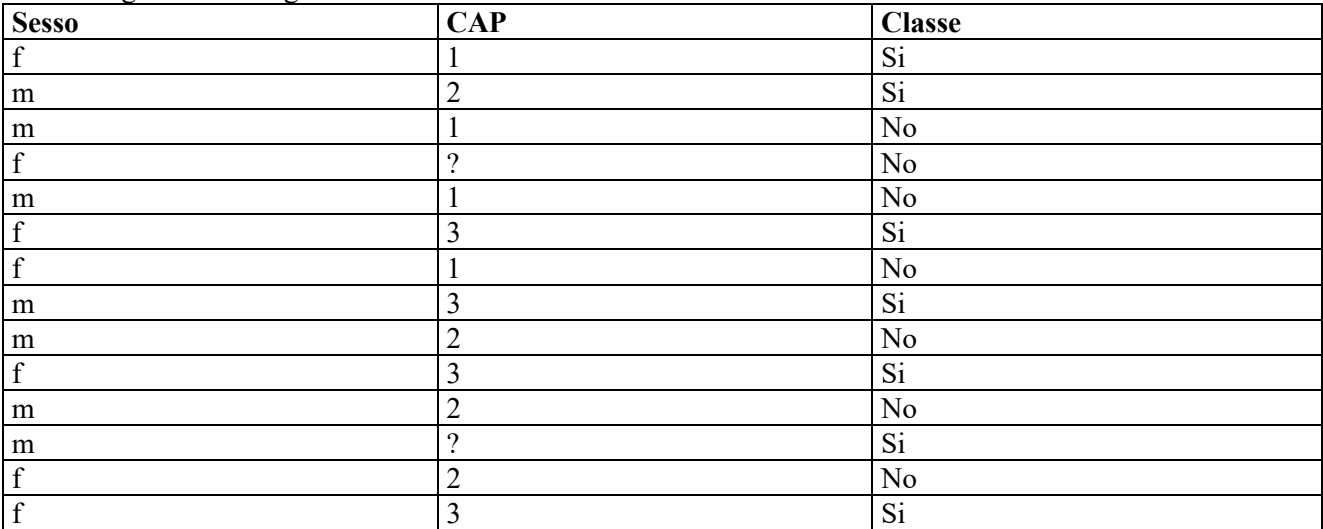

a) Si calcoli l'entropia del training set rispetto all'attributo Classe

b) Si calcoli il guadagno dei due attributi rispetto a questi esempi di training

c) si costruisca un albero decisionale ad un solo livello per il training set dato, indicando le etichette delle foglie (numero di esempi finiti nella foglia/numero di esempi finiti nella foglia non appartenenti alla classe della foglia).

d) si classifichi l'istanza:  $m \hspace{2.2cm} |2$ 

# **Esercizio 2 (punti 5)**

Si trovino gli itemset con supporto maggiore o uguale al 33% dal database:

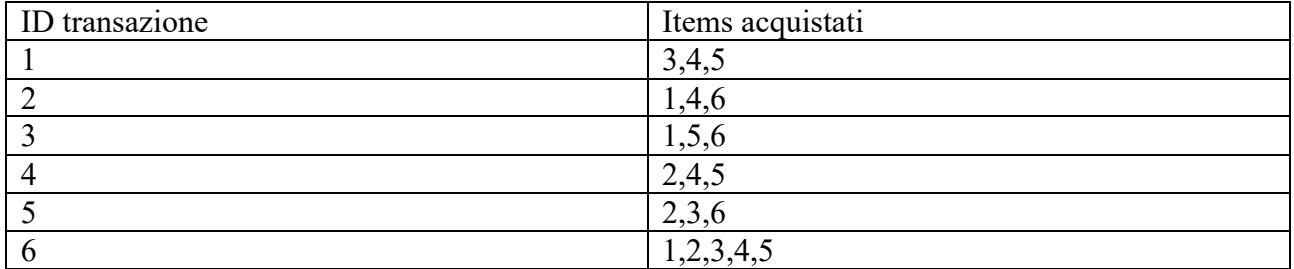

# **Esercizio 3 (punti 4)**

Sia data la seguente rete bayesiana:

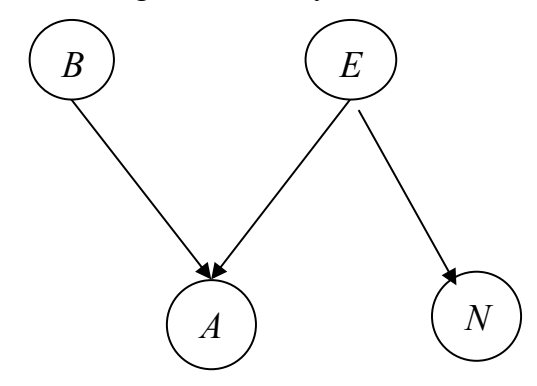

dove tutte le variabili assumono i valori yes e no. Le tabelle di probabilità condizionata sono

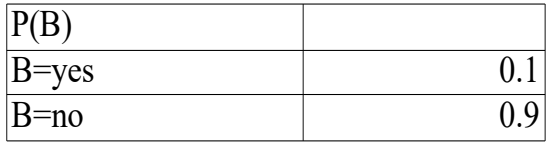

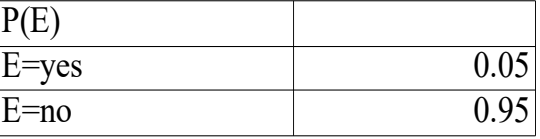

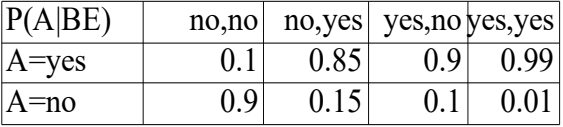

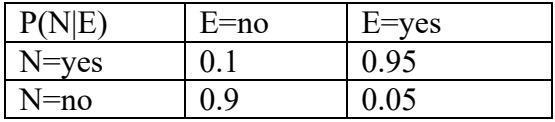

Si calcoli la probabilità  $P(\sim E|\sim N, A)$ 

### **Esercizio 4 (punti 4)**

Dato il seguente LPAD

```
earthquake(strong) : 0.3 ; earthquake(moderate) : 0.5 :-
  fault_rupture, volcanic_eruption.
fault rupture.
volcanic eruption: 0.3:-
   volcano(X).
```
volcano(stromboli). volcano(eyjafjallajkull).

Si calcoli la probabilità di earthquake(strong)

### **SOLUZIONE**

# **Esercizio 1**

a) info(S)=-7/14\*log<sub>2</sub> 7/14-7/14\*log<sub>2</sub> 7/14= 1.0 b)

 $info_{Sesso}(S) = 7/14*(-4/7*log_24/7-3/7*log_23/7) + 7/14*(-3/7*log_23/7-4/7*log_24/7) = 0.5*0.985+0.5$  $*0.985 = 0.985$  $gain(Sesso) = 1 - 0.985 = 0.015$  $splitinfo(Sesso) = -7/14 * log<sub>2</sub>(7/14) - 7/14 * log<sub>2</sub>(7/14) = 1$ gainratio(Sesso) =  $0.015/1$  =  $0.015$ 

Per calcolare il guadagno dell'attributo CAP non si usa l'entropia calcolata su tutto il training set ma solo sugli esempi che hanno CAP noto (insieme F):  $info(F)=-6/12*log_2 6/12-6/12*log_2 6/12=1.0$  $info_{CAP}(F)=4/12*(-1/4*log_21/4-3/4*log_23/4)+4/12(-1/4*log_21/4-3/4*log_23/4)+4/12(-4/4*log_24/4-124)$  $0/4*log_2 0/4$  = 0.333  $*0.811+0.333 *0.811 +0.333 *0=0.540$  $gain(CAP) =12/14*(1-0.540) = 0.394$  $splitinfo(CAP) = -4/14 * log<sub>2</sub>(4/14) - 4/14 * log<sub>2</sub>(4/14) - 4/14 * log<sub>2</sub>(4/14) - 2/14 * log<sub>2</sub>(2/14) = 1.950$ gainratio(CAP) =0.394/1.950=0.202

c) L'attributo scelto per la radice dell'albero è CAP

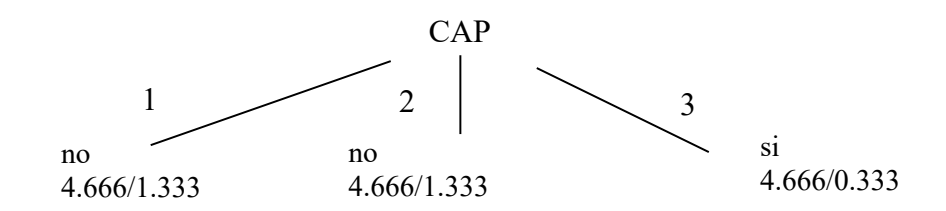

d) l'istanza viene divisa in tre parti, di peso rispettivamente 4.666/14=0.333, 4.666/14=0.333 e 4.666/14=0.333. La prima parte viene mandata lungo il ramo 1 e classificata come no con probabilità 3.333/4.666=71.4% e come Si con probabilità 1.333/4.666=28.6%. La seconda parte viene mandata lungo il ramo 2 e classificata come come no con probabilità 3.333/4.666=71.4% e come Si con probabilità 1.333/4.666=28.6%. La terza parte viene mandata lungo il ramo 3 e classificata come come si con probabilità 4.333/4.666=92.9% e come no con probabilità 0.333/4.666=7.1%. Quindi in totale la classificazione dell'istanza è

 $P(Si) = 0.333 * 28.6 % + 0.333 * 28.6 % + 0.333 * 92.9 % = 0.5$  $P(No) = 0.333*71.4\%+0.333*71.4\%+0.333*7.1\% = 0.5$ 

#### **Esercizio 3**

#### conteggi

.

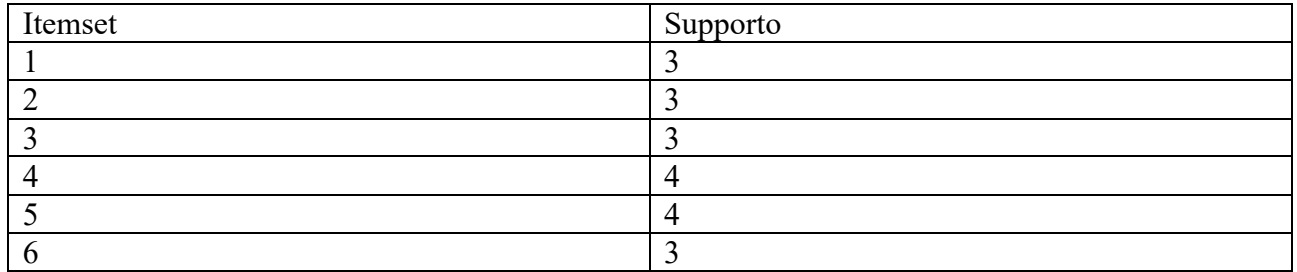

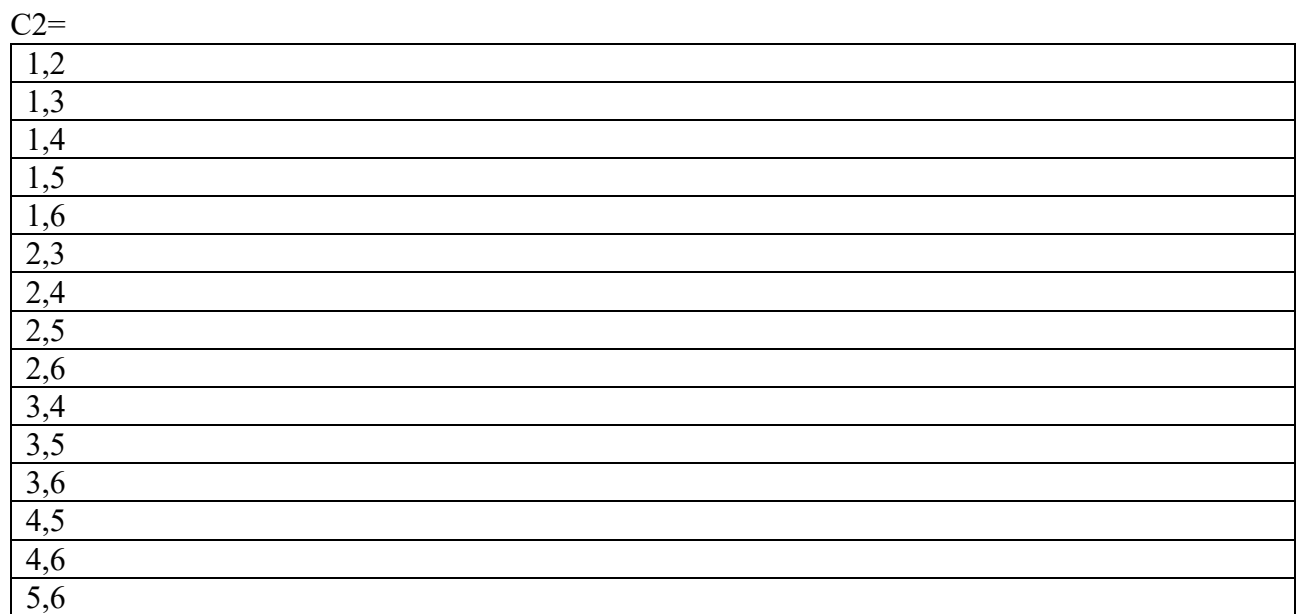

# Conteggi

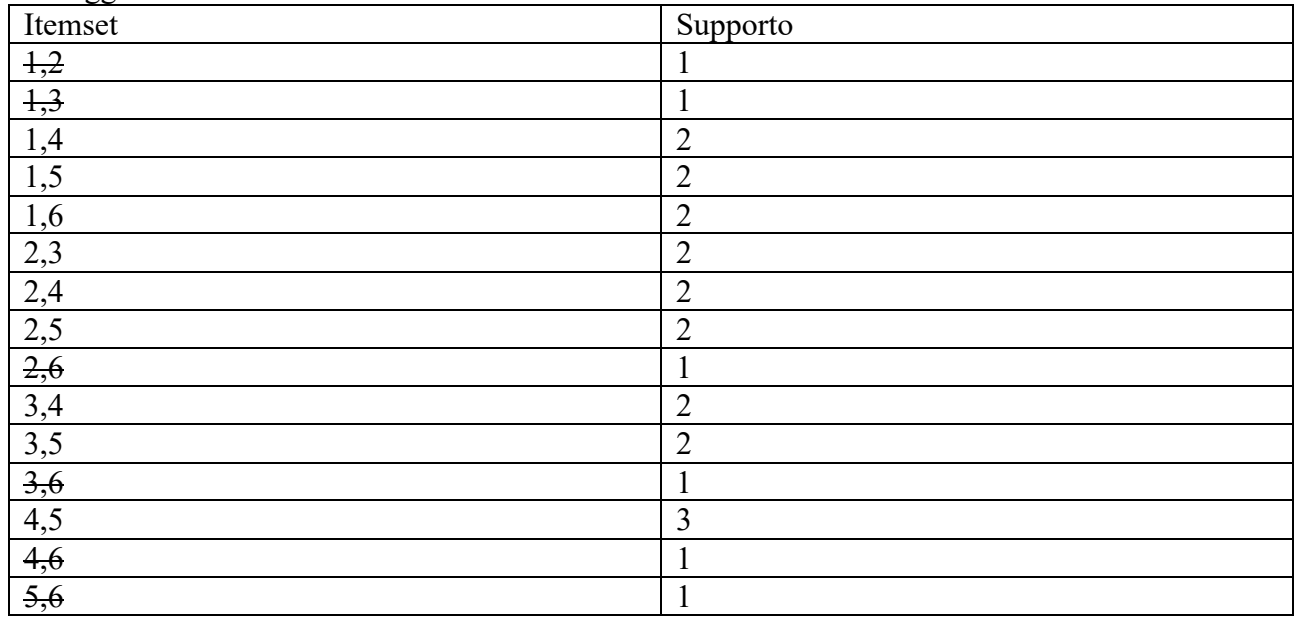

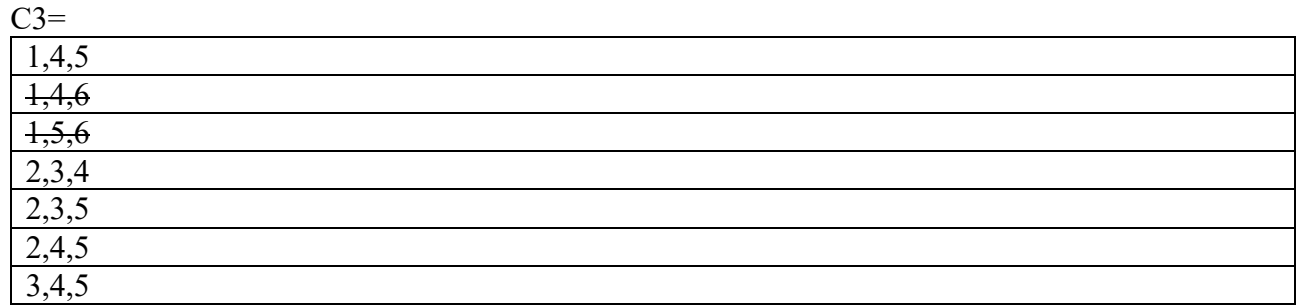

# Conteggi

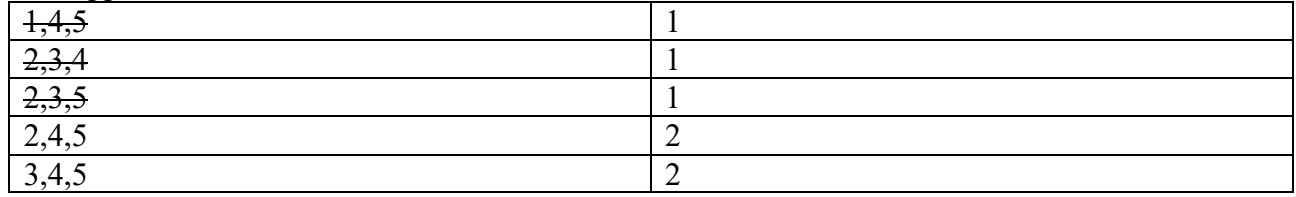

 $C4 = \{\}$ 

# **Esercizio 3**

Si calcoli la probabilità P(~E|~N,A)

 $P(\sim E|\sim N,A)=P(\sim E,\sim N,A)/P(\sim N,A)$ 

 $P(\sim E, \sim N, A) = P(B, A, \sim E, \sim N) + P(\sim B, A, \sim E, \sim N)$ 

 $P(B, A, E, N) = P(B)P(\sim E)P(A|B, E)P(\sim N|\sim E) = 0.1*0.95*0.9*0.9=0.07695$ 

 $P(\sim B, A, \sim E, \sim N) = P(\sim B)P(\sim E)P(A|\sim B, \sim E)P(\sim N|\sim E) = 0.9*0.95*0.1*0.9=0.07695$ 

 $P(\sim N, A) = P(\sim E, \sim N, A) + P(B, A, E, \sim N) + P(\sim B, A, E, \sim N)$ 

P(B,A,E,~N)=P(B)P(E)P(A|B,E)P(~N|E)=0.1\*0.05\*0.99\*0.05=0.0002475

 $P(\sim B, A, E, \sim N) = P(\sim B)P(E)P(A|\sim B, E)P(\sim N|E) = 0.9 * 0.05 * 0.85 * 0.05 = 0.0019125$ 

 $P(\sim E, A, \sim N) = 0.07695 + 0.07695 = 0.1539$ 

P(~N,A)=0.1539+0.0002475+0.0019125=0.15606

 $P(N \sim A,B) = 0.1539/0.15606 = 0.9861591696$ 

### **Esercizio 3**

```
Grounding
earthquake(strong) : 0.3 ; earthquake(moderate) : 0.5 :-
  fault rupture, volcanic eruption.
fault rupture.
volcanic eruption: 0.3:-
   volcano(stromboli).
volcanic_eruption:0.3:-
   volcano(eyjafjallajkull).
volcano(stromboli).
volcano(eyjafjallajkull).
s= earthquake(strong) m= earthquake(moderate) 
v= volcanic_eruption
vs= volcano(stromboli) ve= volcanic_eruption(eyjafjallajkull)
f=fault_rupture
n=null
s:0.3;m:0.5;n:0.2:-f,v.
v:0.3:-vs.
v:0.3:-ve.
f.
vs.
```
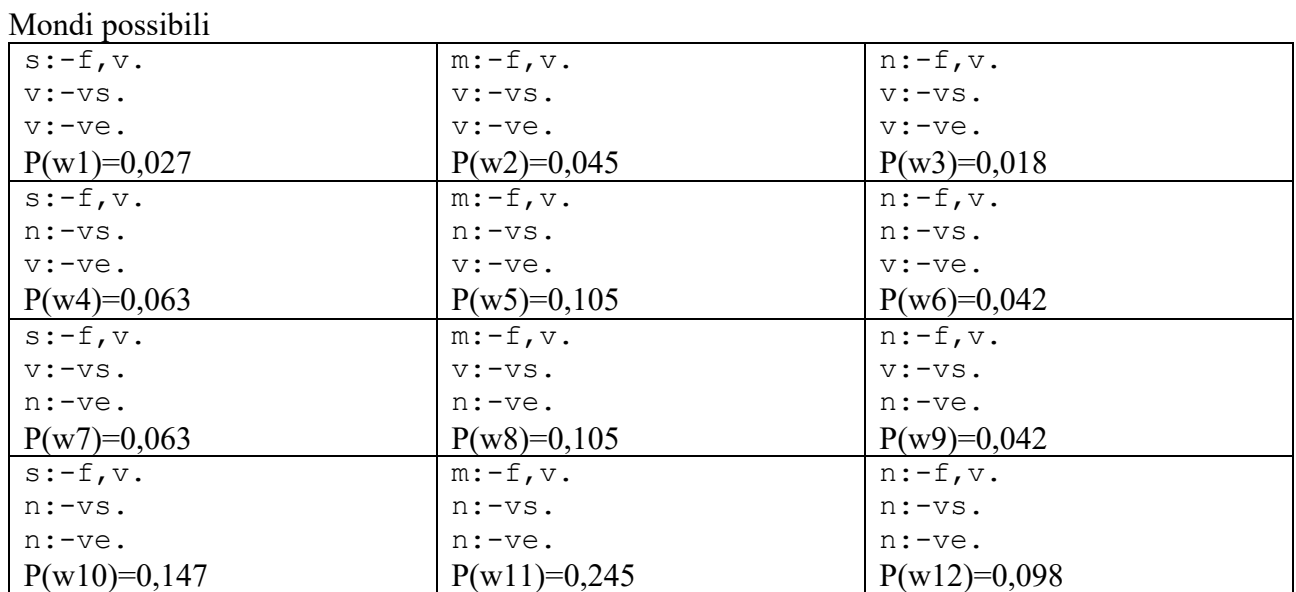

P(s)=0,027+0,063+0,063=0,153